# **Data Warehousing**

## **Kapitel 2: Architektur von DWH-Systemen**

**Dr. Andreas Thor** Wintersemester 2009/10

Universität Leipzig Institut für Informatik

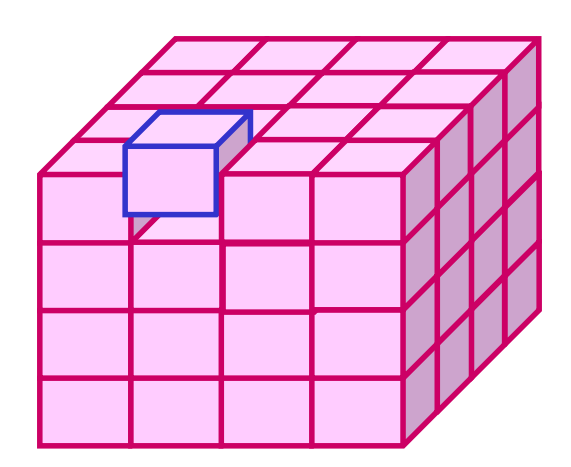

### http://dbs.uni-leipzig.de

WS09/10, © Prof. Dr. E. Rahm 2-1 y 2-1

### **2. Architektur von Data Warehouse-Systemen**

- Referenzarchitektur
	- Scheduler
	- Datenquellen
	- Datenextraktion
	- Transformation und Laden
- Abhängige vs. unabhängige Data Marts

#### **Metadatenverwaltung**

- Klassifikation von Metadaten (technische vs. fachliche Metadaten)
- CWM: Common Warehouse Model
- Interoperabilitätsmechanismen
- Operational Data Store (ODS)
- **Master Data Management (MDM)**

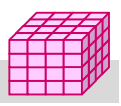

## **DW-Referenzarchitektur**

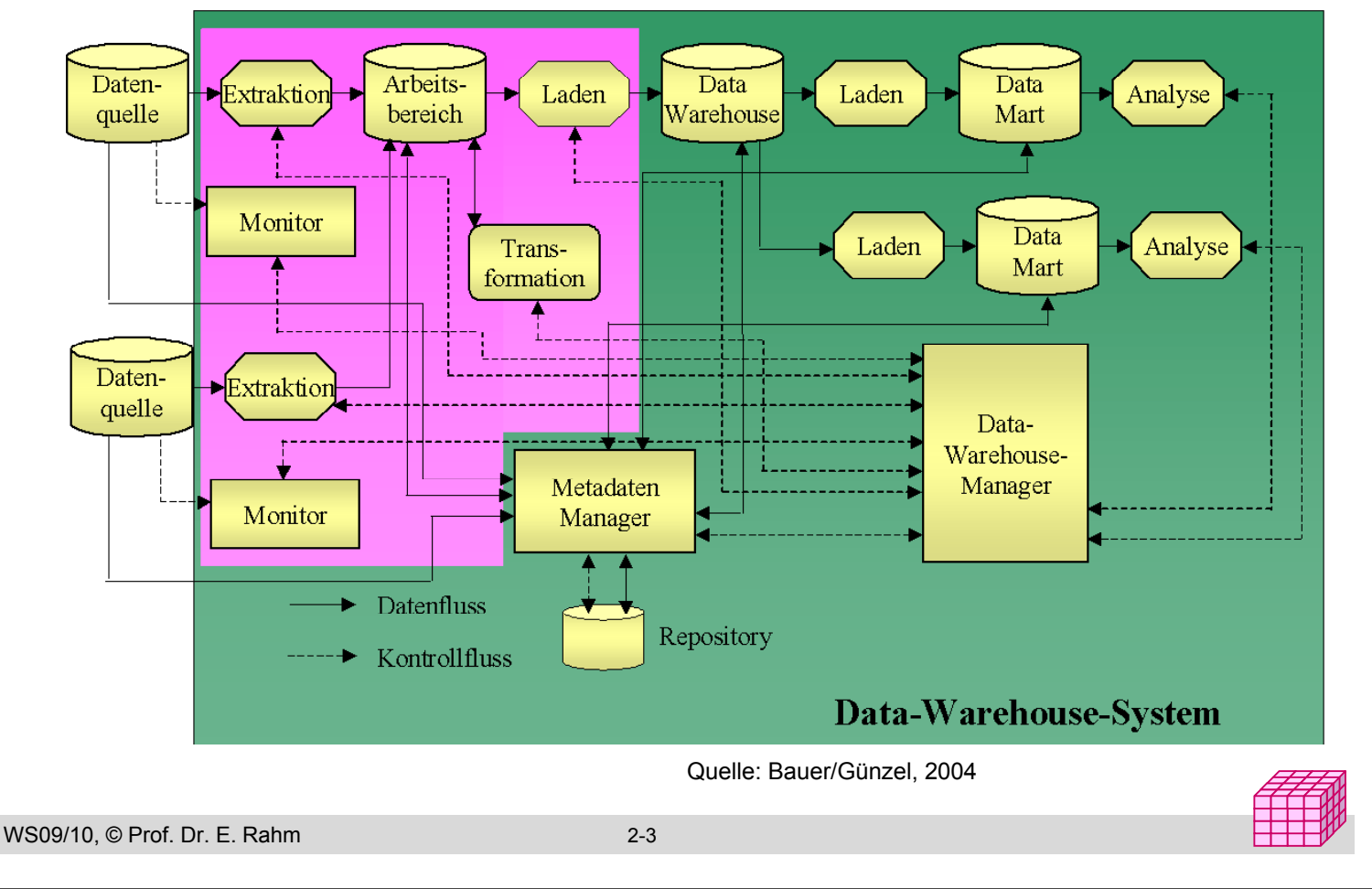

## **Phasen des Data Warehousing**

- 1. Überwachung der Quellen auf Änderungen durch Monitore
- 2. Kopieren der relevanten Daten mittels Extraktion in temporären Arbeitsbereich
- 3. Transformation der Daten im Arbeitsbereich (Bereinigung, Integration)
- 4. Kopieren der Daten ins Data Warehouse (DW) als Grundlage für verschiedene Analysen
- 5. Laden der Daten in Data Marts (DM)
- 6. Analyse: Operationen auf Daten des DW oder DM

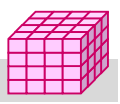

### **Datenquellen**

#### ■ Lieferanten der Daten für das Data Warehouse (gehören nicht direkt zum DW)

### **Merkmale**

- intern (Unternehmen) oder extern (z.B. Internet)
- ggf. kostenpflichtig
- i.a. autonom
- i.a. heterogen bzgl. Struktur, Inhalt und Schnittstellen (Datenbanken, Dateien)

### **Qualitätsforderungen:**

- Verfügbarkeit von Metadaten
- Konsistenz (Widerspruchsfreiheit)
- Korrektheit (Übereinstimmung mit Realität)
- Vollständigkeit (z.B. keine fehlenden Werte oder Attribute)
- Aktualität
- Verständlichkeit
- Verwendbarkeit
- Relevanz

WS09/10, © Prof. Dr. E. Rahm 2-5

## **Data-Warehouse-Manager/Scheduler**

- Ablaufsteuerung: Initiierung, Steuerung und Überwachung der einzelnen Prozesse
- Initiierung des Datenbeschaffungsprozesses und Übertragung der Daten in Arbeitsbereich
	- in regelmäßigen Zeitabständen (jede Nacht, am Wochenende etc.)
	- bei Änderung einer Quelle: Start der entsprechenden Extraktionskomponente
	- auf explizites Verlangen durch Administrator
- **Fehlerfall: Dokumentation von Fehlern,** Wiederanlaufmechanismen
- Zugriff auf Metadaten aus dem Repository
	- Steuerung des Ablaufs
	- Parameter der Komponenten

## **Datenextraktion**

#### **Monitore: Entdeckung von Datenmanipulationen in einer** Datenquelle

- interne Datenquellen: aktive Mechanismen
- externe Datenquellen: Polling / periodische Abfragen
- Extraktionskomponenten: Übertragung von Daten aus Quellen in Arbeitsbereich
	- periodisch
	- auf Anfrage
	- ereignisgesteuert (z.B. bei Erreichen einer definierten Anzahl von Änderungen)
	- sofortige Extraktion
- unterschiedliche Funktionalität der Quellsysteme
- Nutzung von Standardschnittstellen (z.B. ODBC) oder Eigenentwicklung
- **Performance-Probleme bei großen Datenmengen**
- Autonomie der Quellsysteme ist zu wahren

```
WS09/10, © Prof. Dr. E. Rahm 2-7
```
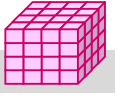

## **Datenextraktion: Strategien**

- **Snapshots: periodisches Kopieren des Datenbestandes in Datei**
- **Trigger** 
	- Auslösen von Triggern bei Datenänderungen und Kopieren der geänderten Tupel
- **Log-basiert** 
	- Analyse von Transaktions-Log-Dateien der DBMS zur Erkennung von Änderungen
- Nutzung von DBMS-Replikationsmechanismen

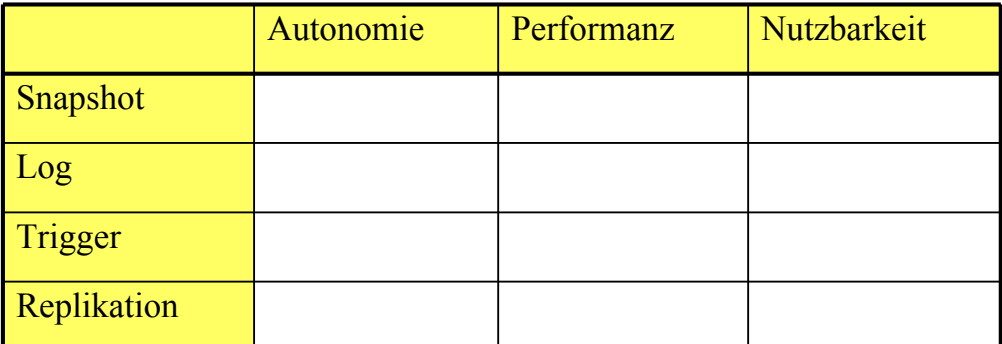

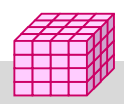

### **Datentransformation und Laden**

### *Arbeitsbereich* (engl.: *Staging Area*)

- Temporärer Zwischenspeicher zur Integration und Bereinigung
- Laden der Daten ins DW erst nach erfolgreichem Abschluss der Transformation
- Keine Beeinflussung der Quellen oder des DW
- Keine Weitergabe fehlerbehafteter Daten

#### ■ *Transformationskomponente*: Vorbereitung der Daten für Laden

- Vereinheitlich von Datentypen, Datumsangaben, Maßeinheiten, Kodierungen etc.
- Data Cleaning und Scrubbing: Beseitigung von Verunreinigungen, fehlerhafte oder fehlende Werte, Redundanzen, veralteten Werte
- Data Auditing:Anwendung von Data-Mining-Verfahren zum Aufdecken von Regeln und Aufspüren von Abweichungen

#### ■ *Ladekomponente*: Übertragung der bereinigten und aufbereiteten (z.B. aggregierten) Daten in DW

- Nutzung spezieller Ladewerkzeuge (z.B. Bulk Loader)
- Historisierung: zusätzliches Abspeichern geänderter Daten anstatt Überschreiben
- Offline vs. Online-Laden (Verfügbarkeit des DW während des Ladens)

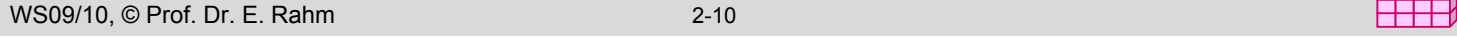

### **Data Marts**

#### Was ist eine Data Mart?

- eine Teilmenge des Data Warehouse
- inhaltliche Beschränkung auf bestimmten Themenkomplex oder Geschäftsbereich

#### ■ führt zu verteilter DW-Lösung

#### Gründe für Data Marts

- Performance: schnellere Anfragen, weniger Benutzer, Lastverteilung
- Eigenständigkeit, Datenschutz
- ggf. schnellere Realisierung

### **Probleme**

- zusätzliche Redundanz
- zusätzlicher Transformationsaufwand
- erhöhte Konsistenzprobleme

### ■ Varianten

- Abhängige Data Marts
- Unabhängige Data Marts

## **Abhängige Data Marts**

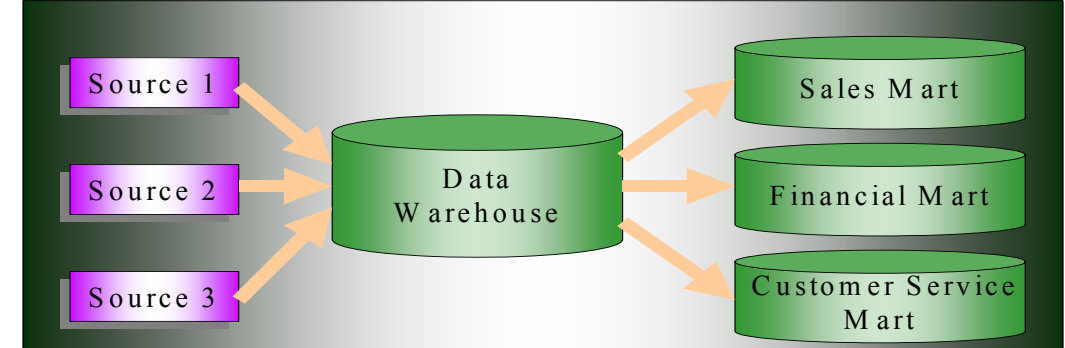

■ "Nabe- und Speiche"-Architektur (hub and spoke)

### ■ Data Marts sind Extrakte aus dem zentralen Warehouse

- strukturelle Ausschnitte (Teilschema, z.B. nur bestimmte Kennzahlen)
- inhaltliche Extrakte (z.B. nur bestimmter Zeitraum, bestimmte Filialen ...)
- Aggregierung (geringere Granularität), z.B. nur Monatssummen

#### ■ Vorteile:

- relativ einfach ableitbar (Replikationsmechanismen des Warehouse-DBS)
- Analysen auf Data Marts sind konsistent mit Analysen auf Warehouse
- Nachteil: Entwicklungsdauer (Unternehmens-DW zunächst zu erstellen)

```
WS09/10, © Prof. Dr. E. Rahm 2-12
```
### **Unabhängige Data Marts**

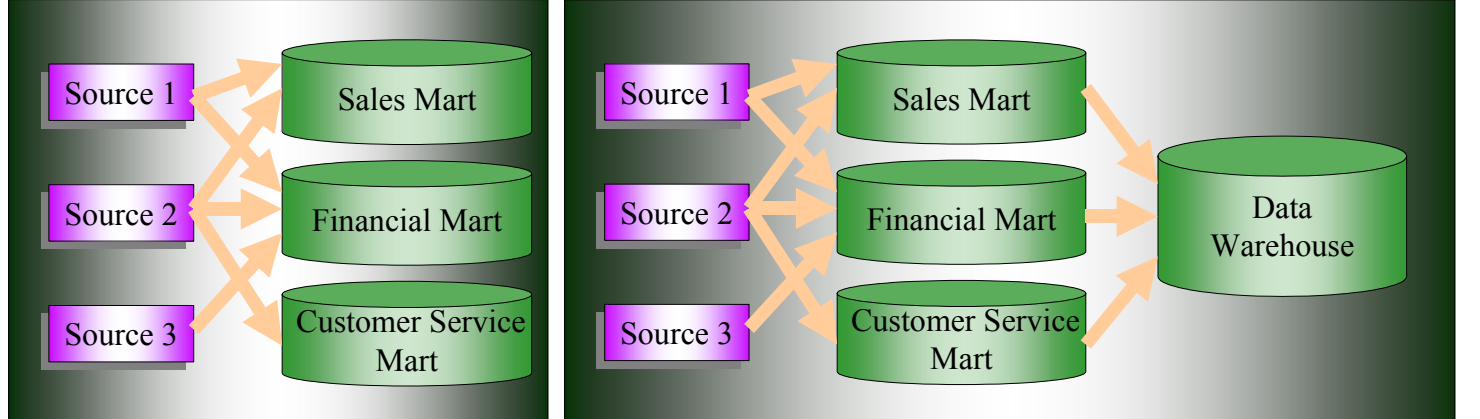

### ■ Variante 1: kein zentrales, unternehmensweites DW

- wesentlich einfachere und schnellere Erstellung der DM verglichen mit DW
- Datenduplizierung zwischen Data Marts, Gefahr von Konsistenzproblemen
- Aufwand wächst proportional zur Anzahl der DM
- schwierigere Erweiterbarkeit
- keine unternehmensweite Analysemöglichkeit

### Variante 2: unabhängige DM + Ableitung eines DW aus DM

WS09/10, © Prof. Dr. E. Rahm 2-13 ■ Variante 3: unabhängige DM + Verwendung gemeinsamer Dimensionen

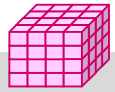

### **Metadaten-Verwaltung**

### ■ Anforderungen an Metadaten-Verwaltung / Repository

- vollständige Bereitstellung aller relevanten Metadaten auf aktuellem Stand
- flexible Zugriffsmöglichkeiten (DB-basiert) über mächtige Schnittstellen
- Versions- und Konfigurationsverwaltung
- Unterstützung für technische und fachliche Aufgaben und Nutzer
- aktive Nutzung für DW-Prozesse (Datentransformation, Analyse)

#### **Realisierungsformen**

- werkzeugspezifisch: fester Teil von Werkzeugen
- allgemein einsetzbar: generisches und erweiterbares Repository-Schema (Metadaten-Modell)

#### ■ zahlreiche proprietäre Metadaten-Modelle

#### Standardisierungsbemühungen

- Open Information Model (OIM): Metadata Coalition (MDC) wurde 2000 eingestellt
- Common Warehouse Metamodel (CWM): Object Management Group (OMG)

#### häufig Integration von bzw. Austausch zwischen dezentralen Metadaten-Verwaltungssystemen notwendig

WS09/10, © Prof. Dr. E. Rahm 2-14 years and 2-14

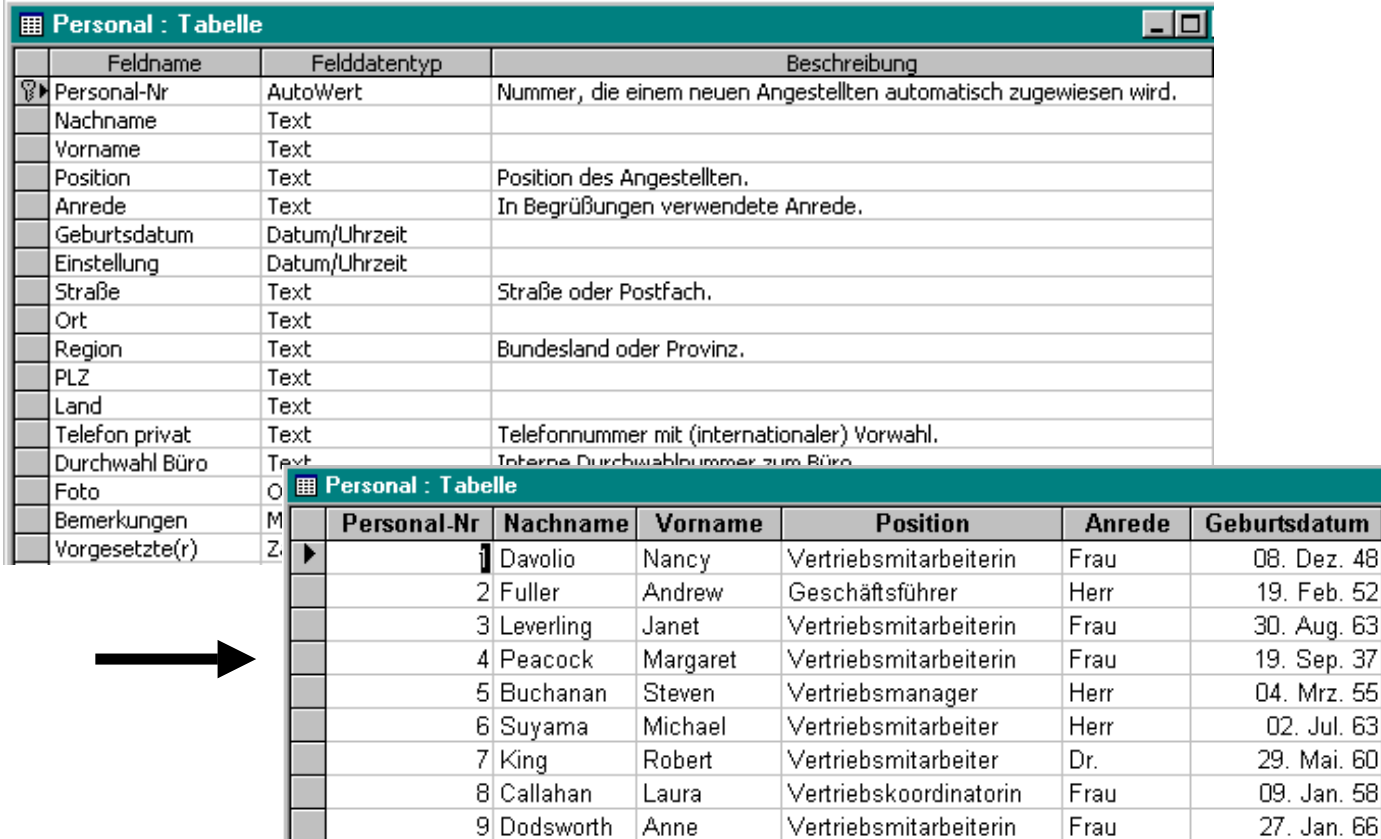

### **Metadaten: Beispiel**

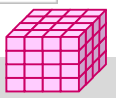

### **Metadaten im Data Warehouse-Kontext**

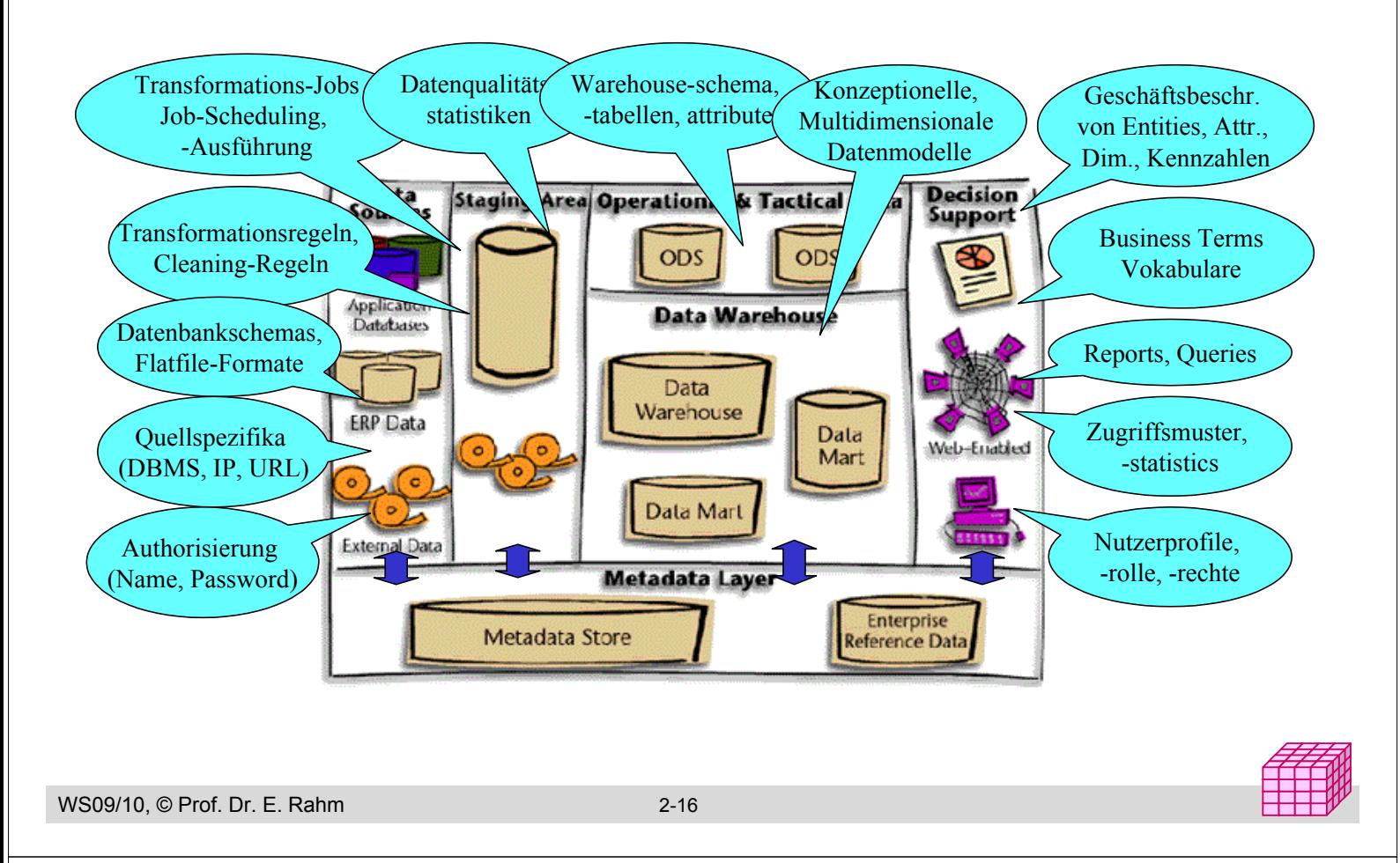

### **Klassifikation von DW-Metadaten**

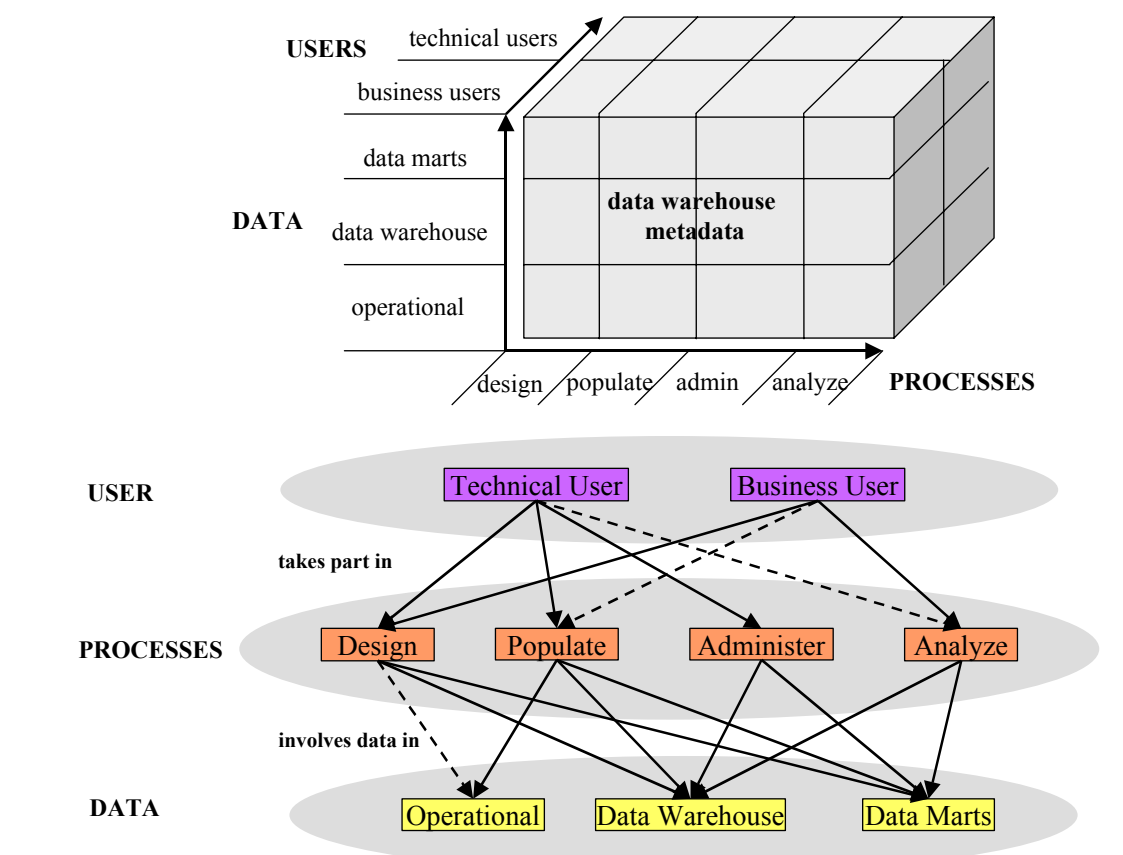

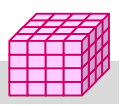

## **Technische Metadaten**

### ■ Schemata

- Datenbank-Schemata, Dateiformate
- Quell-, Ziel-Systeme
	- technische Charakteristika für Zugriff (IP, Protokoll, Benutzername und Passwort, etc.)

### ■ Datenabhängigkeiten: (technische) Mappings

- Operationale Systeme <-> Data Warehouse, Data Marts: Datentransformations-Regeln
- Data Warehouse, Data Marts <-> Datenzugriff-Tools: Technische Beschreibung von Queries, Reports, Cubes (SQL, Aggregation, Filters, etc.)

#### ■ Warehouse-Administration (Datenaktualisierung, -archivierung, Optimierung)

- Systemstatistiken (Usage Patterns, nutzer-/gruppenspezifische CPU-/ IO-Nutzung, ...) für Resourcenplanung und Optimierung
- Häufigkeit (Scheduling), Logging-Information, Job-Ausführungsstatus
- Regeln, Funktion für Datenselektion für Archivierung

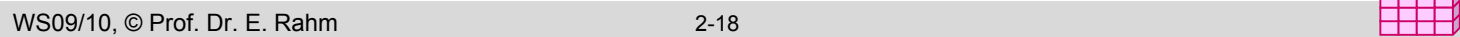

### **Business-Metadaten**

- Informationsmodelle, konzeptuelle Datenmodelle
- Unternehmens-/Branchen-spezifische Business Terms, Vokabulare, Terminologien
- Abbildungen zwischen Business Terms und Warehouse/Data Mart-Elementen (Dimensionen, Attribute, Fakten)
- Geschäftsbeschreibung von Queries, Reports, Cubes, Kennzahlen

### **Datenqualität**

- Herkunft (*lineage*): aus welchen Quellen stammen die Daten? Besitzer?
- Richtigkeit (*accuracy*): welche Transformation wurden angewendet?
- Aktualität (*timeliness*): wann war der letzte Aktualisierungsvorgang?
- **Personalisierung** 
	- Beziehungen zw. Nutzer, Nutzerrollen, Informationsobjekten, Interessengebieten und Aktivitäten
	- Zuordnung von Nutzer zu Rollen, von Rollen zu Aktivitäten bzw. zu Interessengebieten, und von Aktivitäten zu Informationsobjekten und Interessengebieten

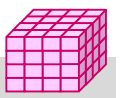

### **Business Metadaten: Beispiel**

#### Business Terms für Versicherungsindustrie

#### **Liability Insurance:**

*Insurance covering the legal liability of the insured resulting from injuries to a third party to their body or damage to their property.*

#### **Life Insurance:**

*Insurance providing payment of a specified amount on the insured's death, either to his or her estate or to a designated beneficiary.* 

#### **Liquor Liability Insurance:**

*Provides protection for the owners of an establishment that sells alcoholic beverages against liability arising out of accidents caused by intoxicated customers.* 

#### **Long-Term Disability Insurance:**

*Insurance to provide a reasonable replacement of a portion of an employee's earned income lost through serious illness or injury during the normal work career:*

WS09/10, © Prof. Dr. E. Rahm 2-20 years and 2-20 years and 2-20 years are also with 2-20

### **Business Metadaten: Beispiel**

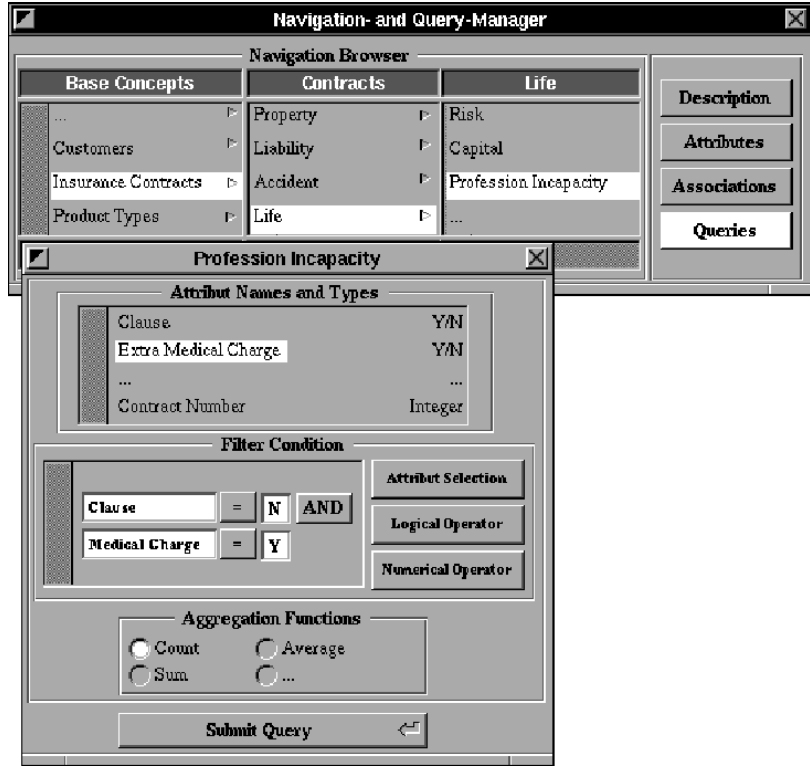

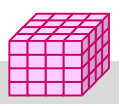

### **Common Warehouse Metamodel (CWM)**

#### ■ umfassende UML-basierte Metadaten-Modelle für Data Warehousing

- OMG-Standard  $-$  CWM 1.0: 2001 – CWM 1.1: 2002 Web-Infos: *www.omg.org/cwm , www.cwmforum.org* **Warehouse Process Warehouse Operation Transformation Record-** Multi WML **Oriented Multi Relational** *Dimensional Dimensional* **Business Information Software Mapping Deployment** ObjectModel (Core, Behavioral, Relationships, Instance) **Warehouse Management Resources Analysis Object-Oriented** (ObjectModel) **Foundation OLAP Data Mining Information Visualization Business Nomenclature Data Types Expressions Keys Index Type**
	- geringe Produktunterstützung

```
WS09/10, © Prof. Dr. E. Rahm 2-22
```
y y

y y

#### **CWM: Relationales Teilmodell Table** isTemporary : Boole an temporaryScope : S tring / trigger : Trigg er isSystem : Boolean View isReadOnly : Boolean checkOption : Boolean queryExpression : QueryExpression Qu eryColumnSet query : QueryExpression NamedColumnSet / optionScopeColumn : Column / type : SQLStructuredType / usingTrigger : Trigger SQLSimpleType characterMaximumLength : Integer characterOctetLength : Integer numericPrecision : Integer numericPrecisionRadix : Integer numericScale : Integer dateTimePrecision : Integer SQLDistinctType length : Integer precision : Integer scale : Integer / sqlSimpleType : SQLSimpleType 1 \* sqlSimpleType sqlDistinctType {ordered} {ordered} {ordered} **CheckConstraint** deferrability : DeferrabilityType \* \* /constrainedElement /co nstran t ColumnSet 0..1 *SQLDataType* typeNumber : Integer Column precision : Integer scale : Integer isNullable : NullableType length : Integer collationName : String characterSetName : String / optionScopeColumnSet : NamedColumnSet / referencedTableType : SQLStructuredType \* \* /constraint /constrainedElement \* /feature /owner 1 /type /structuralFeature

## **Metadaten: Architekturalternativen**

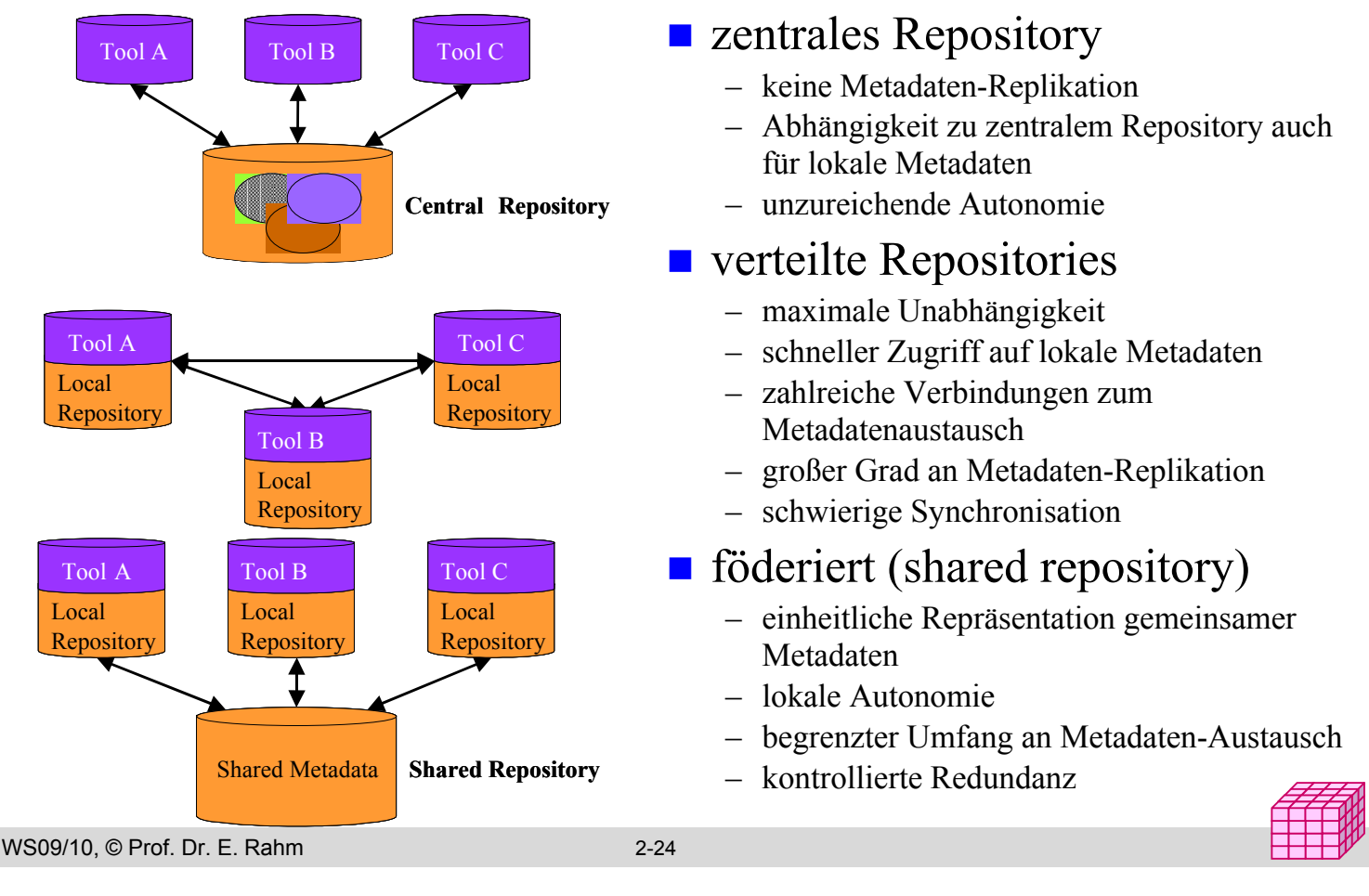

### **Interoperabilitätsmechanismen**

#### **Dateiaustausch**

- kein Repository-Zugriff
- plattform-unabhängig, einfach realisierbar , asynchron
- Standardformate: MDIS, CDIF, XML

### ■ Application Programming Interface (API)

- direkter Repository-Zugriff, synchron
- derzeit proprietär und aufwendig zu nutzen
- Standards für Daten- und Metadatenzugriff: ODBC, OLEDB for OLAP

#### ■ Metadaten-Wrapper

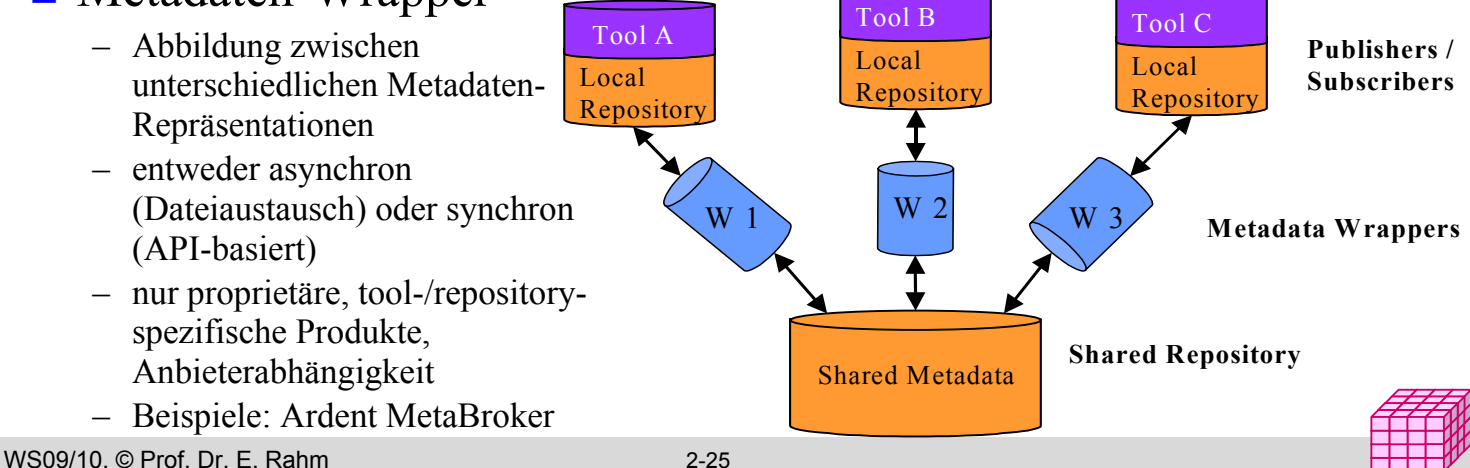

## **Kommerzielle Repository-Produkte**

### **Tool-spezifische Repositories:**

- ETL-Tools: Informatica PowerMart, PowerCenter, ...
- Modellierungs-Tools: Sybase PowerDesigner, Oracle Designer, CA Erwin ...

#### **Generische**" Repositories

- flexible und erweiterbare Metadatenmodelle, breitere Einsatzgebiete, Tool-Integration
- Bsp.: IBM DataGuide, Microsoft Repository, Sybase, UniSys Universal Repository
- Meist proprietäre Metadaten-Modelle (realisiert über interne Datenbank) und eingeschränkte Interoperabilität
	- Import: Schema-Metadaten aus CASE-Tools / DBMS; Transformationsmetadaten aus ETL-Tools
	- Export: Querying-, Reporting- und OLAP-Tools
- **u** v.a. passive Nutzung von Metadaten (Systemdokumentation, Nutzerinformation)
	- keine Query-Übersetzung zwischen Business-Terms und Datenbankschemata
	- kaum Unterstützung für Metadaten-/ Schemaintegration und automatische Metadaten-Synchronisation

WS09/10, © Prof. Dr. E. Rahm 2-26

## **Operational Data Store (ODS)**

- optionale Komponente einer DW-Architektur zur Unterstützung operativer (Realzeit-) Anwendungen auf integrierten Daten
	- grössere Datenaktualität als Warehouse
	- direkte Änderbarkeit der Daten
	- geringere Verdichtung/Aggregation, da keine primäre Ausrichtung auf Analysezwecke

#### **Probleme**

- weitere Erhöhung der Redundanz
- geänderte Daten im ODS

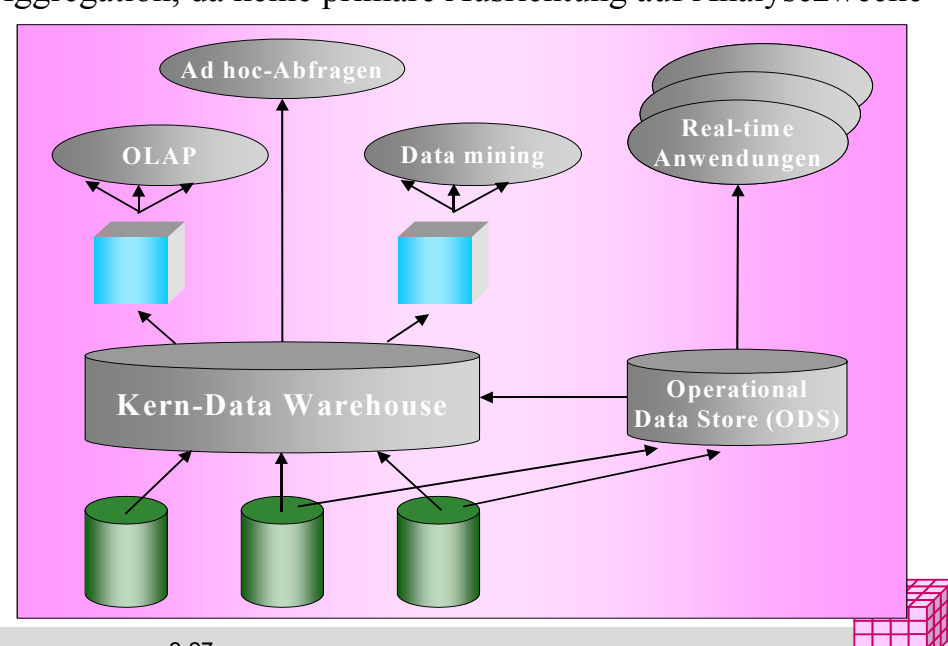

### **Master Data Management (MDM)**

- Nutzung integrierter Masterdaten (Referenzdaten, Stammdaten) nicht nur für Analysezwecke, sondern auch für operative Anwendungen und Geschäftsprozesse
- CDI: Customer Data Integration – Produktdaten, Konten, Mitarbeiterdaten, … **MDM** CRM/SFA SCM **MDM-Erstellung ähnelt** DWH-Erstellung, jedoch unterschiedliche Nutzungsrollen – Replikation (Caching) von Masterdaten in Anwendungen mit Änderungsmöglichkeit Document Management **MDM-Unterstützung im Rahmen** von Anwendungsarchitekturen (SOA), z.B. Quelle: IBM – SAP NetWeaver , IBM , Oracle , Microsoft .… **MDM** muß skalierbar und erweiterbar sein y y WS09/10, © Prof. Dr. E. Rahm 2-28

### **MDM-Architektur**

**Materialisierte oder virtuelle Realsierung eines MDM-Hubs** Beispiel einer Hub-Architektur (Quelle: Microsoft\*)

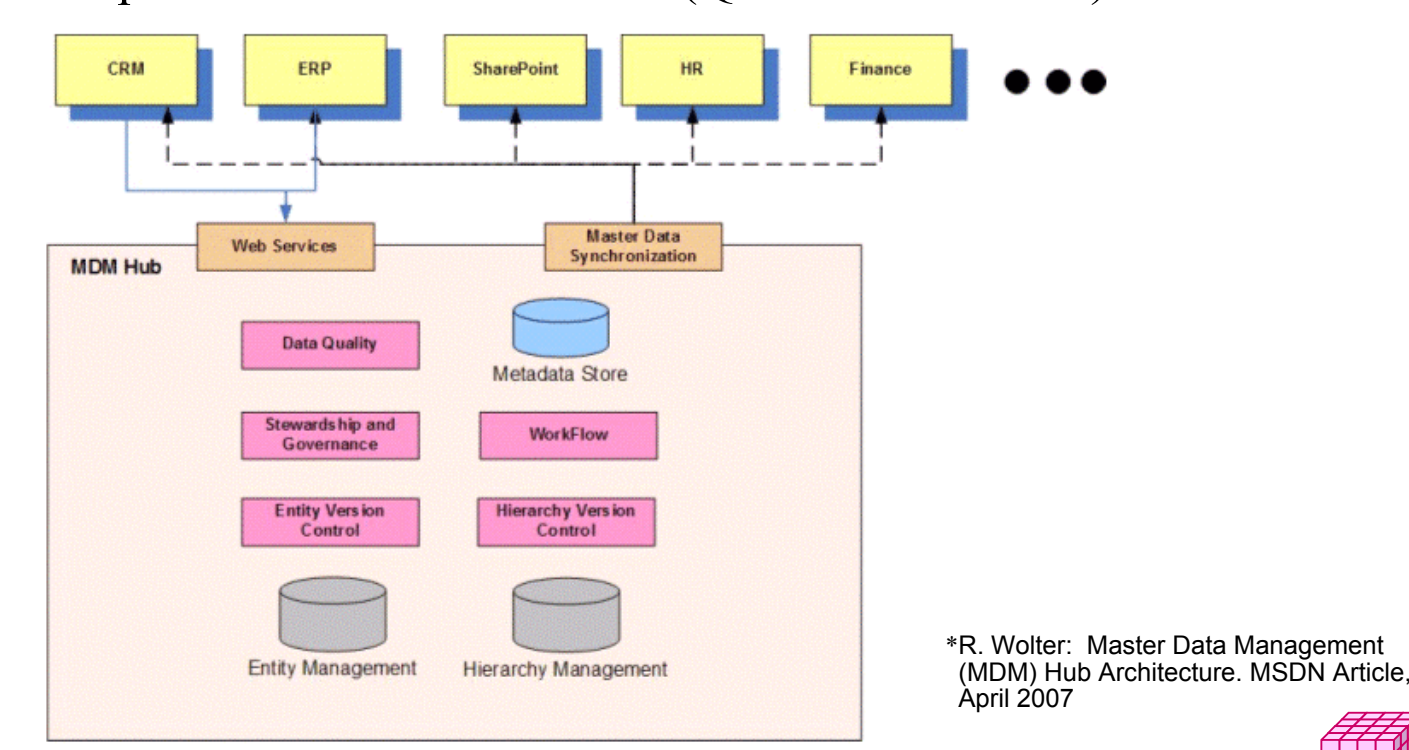

### **Zusammenfassung**

#### Komponenten der Referenzarchitektur

- Datenquellen
- ETL-Komponenten (Extraktion, Transformation, Laden) inklusive Monitoring und Scheduling
- Arbeitsbereich (staging area)
- Data Warehouse und Data Marts
- Analyse-Tools
- Metadaten-Verwaltung
- Extraktionsansätze: Snapshot, Trigger, Log-Transfer, DBMS-Replikationsverfahren
- Abhängige vs. unabhängige Data Marts

#### ■ Systematische Verwaltung von DW-Metadaten notwendig

- Technische Metadaten vs. Business Metadaten, ...
- derzeit: Ko-Existenz lokaler Repositorien mit proprietären Metadaten-Modellen
- CWM-Standard: UML-basiert, umfassend, unzureichende Produktunterstützung
- Metadaten-Interoperabilität v.a. über Dateiaustausch und Low-Level Repository APIs

#### ■ Unterstützung operativer Anwendungen auf integrierten Daten

- ODS: Online Data Store
- MDM: Master Data Management

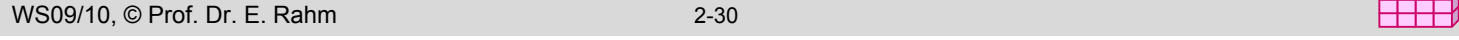

## **LOTS-Übungsblatt Nr. 1**

Universität Leipzig Institut für Informatik Abt. Datenbanken

Prof. Dr. E. Rahm. A. Thor

#### Data Warehousing - Kap. 1 und 2

#### Aufgabe 1 (OLAP vs. OLTP)

Welche der folgenden Aussagen / Eigenschaften treffen für Data Warehouses (OLAP) im Unterschied zu operationalen Datenbanken (OLTP)  $zu?$ 

Die primären Optimierungsziele sind hoher Durchsatz und sehr kurze Antwortzeiten

□ Die Daten können veraltet sein

□Änderungen hetreffen meist nur wenige Sätze

Die Datenredundanz wird minimiert

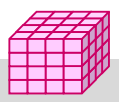

y y

27.10.2009

Rückgabe: 10.11.2009

Ausgabe: